# **,,Chorobowe bez papierka" - ELEKTRONICZNE ZWOLNIENIA LEKARSKIE JUŻ OD GRUDNIA**

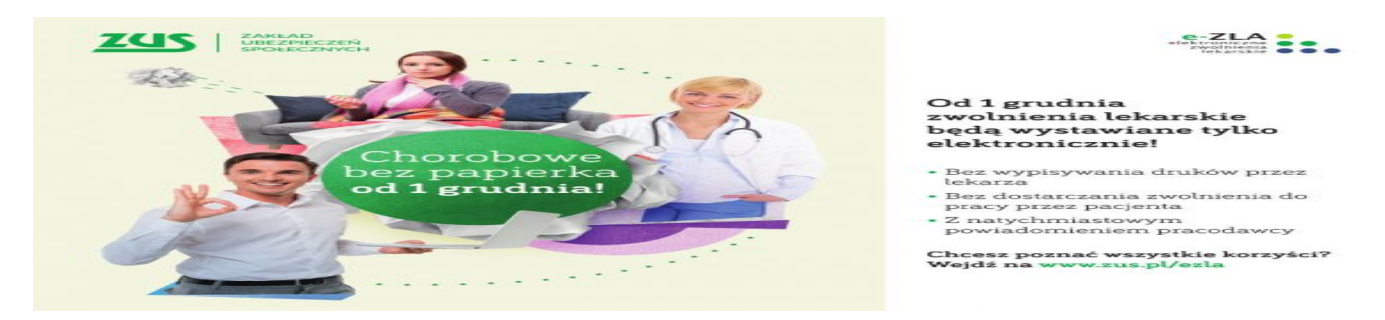

### **Od 1 stycznia 2016 roku lekarze mogą wystawiać elektroniczne zwolnienia lekarskie, nazywane e-ZLA. Zwolnienia na papierowym formularzu (ZUS ZLA) mogą być wystawiane jeszcze do końca listopada 2018 r. Natomiast od 1 grudnia 2018 r. lekarze będą wystawiać wyłącznie zwolnienia elektroniczne.**

Lekarz przekazuje zaświadczenie lekarskie e-ZLA (po jego podpisaniu z wykorzystaniem certyfikatu z ZUS, kwalifikowanego certyfikatu lub profilu zaufanego ePUAP) elektronicznie do ZUS. ZUS udostępnia e-ZLA płatnikowi składek (np. pracodawcy) na jego profilu na PUE ZUS nie później niż w dniu następującym po dniu otrzymania e-ZLA (bez podawania numeru statystycznego choroby). Informacja ta jest przekazywana także ubezpieczonemu (m.in. pracownikowi) posiadającemu profil ubezpieczonego/świadczeniobiorcy na PUE ZUS.

### **Korzyści dla pacjenta:**

- brak konieczności dostarczania zwolnienia pracodawcy
- brak konieczności pilnowania terminu 7 dni na dostarczenie zwolnienia oraz brak ryzyka ewentualnego obniżenia zasiłku chorobowego czy opiekuńczego z powodu przekroczenia tego terminu
- stały dostęp do swoich zwolnień lekarskich na Platformie Usług Elektronicznych

## **Korzyści dla płatnika – płatnik otrzymuje:**

- szybką informację o zwolnieniu wystawionym pracownikowi
- możliwość kontroli poprawności wykorzystywania zwolnienia lekarskiego przez pracownika dla krótkich zwolnień
- brak konieczności sprawdzania, czy pracownik dostarczył zwolnienie w terminie 7 dni od jego otrzymania
- stały dostęp do zwolnień lekarskich pracowników i możliwość eksportu zwolnień

### **Upoważniony przez lekarza asystent medyczny będzie mógł wystawiać zwolnienia lekarskie. Zanim to jednak nastąpi jego nazwisko musi znaleźć się w rejestrze usług medycznych (RAM) i zostać zaakceptowane przez ZUS. W praktyce oznacza to, że lekarz zostanie odciążony od obowiązków administracyjnych i będzie mógł więcej czasu poświęcić pacjentowi.**

Pielęgniarki, ratownicy medyczni, sekretarki medyczne – wszyscy już od 23 października mogą wystawić e-zwolnienie w imieniu lekarza. Lekarz będzie mógł upoważnić do wystawiania zwolnienia lekarskiego – w jego imieniu i na podstawie dokumentacji medycznej. Zakład Ubezpieczeń Społecznych właśnie rozpoczyna szkolenia asystentów medycznych.

Asystentem medycznym, którego lekarz będzie mógł upoważnić do wystawiania e-zwolnień w swoim imieniu, może zostać osoba, która wykonuje zawód medyczny lub choćby czynności pomocnicze przy udzielaniu świadczeń zdrowotnych. Osoba ta musi posiadać zarejestrowane konto na Platformie Usług Elektronicznych ZUS i być wpisana do Rejestru Asystentów Medycznych (RAM), dostępnym od 23 października pod adresem <https://ram.rejestrymedyczne.csioz.gov.pl/>. Swój profil na platformie ZUS musi mieć również lekarz, w którego imieniu e-ZLA będzie wystawiał asystent.

Upoważnianie asystenta do wystawiania elektronicznych zwolnień lekarskich będzie odbywać się w RAM. Następnie informacja ta będzie przekazywana do ZUS. Na jej podstawie asystent uzyska dostęp do odpowiednich funkcji na PUE ZUS, dzięki którym wystawi e-ZLA. Co ważne - asystent medyczny upoważniony do wystawiania e-ZLA - będzie wykonywał w imieniu lekarza jedynie techniczne czynności. O samym zwolnieniu i jego sczegółach nadal będzie decydował wyłącznie lekarz.

- *Takie upoważnienie lekarz może wystawić na rok, po upływie 12 miesięcy będzie musiał wystawić kolejne. Lekarz może też w każdej chwili upoważnienie wycofać* – wyjaśnia Wojciech Dyląg - Regionalny Rzecznik Prasowy ZUS na Podkarpaciu.

Nie oznacza to jednak, że asystent medyczny za lekarza będzie decydował, komu wypisać zwolnienie. Nadal to wyłącznie lekarz będzie decydował o zwolnieniu i jego szczegółach. Natomiast upoważniony przez niego asystent medyczny tylko wprowadzi dane zaświadczenia do elektronicznego systemu i samodzielnie je podpisze

### **Jak upoważnić asystenta medycznego do wystawiania zwolnień?**

Pierwszym krokiem lekarza jest wpisanie upoważnianej osoby do Rejestru Asystentów Medycznych, w którym gromadzone są dane o osobach mających upoważnienia do wypisywania zwolnień. ZUS zweryfikuje, czy można udostępnić osobie upoważnionej możliwość wystawiania zwolnień lekarskich w formie dokumentu elektronicznego.

- *Chodzi przede wszystkim o sprawdzenie czy osoba upoważniona ma utworzone w ZUS swoje indywidualne konto na portalu Platforma Usług Elektronicznych (PUE) –* w*yjaśnia Wojciech Dyląg. - Bez elektronicznego konta w ZUS wystawienie e-ZLA jest, bowiem niemożliwe* – dodaje.

Na Podkarpaciu szkolenia dla lekarzy z elektronicznych zwolnień lekarskich trwają już od wielu miesięcy. Są one organizowane także w przychodniach i szpitalach. ZUS zaprasza także asystentów medycznych do uczestnictwa w szkoleniach. Dni i godziny szkoleń w podkarpackich placówkach ZUS sprawdzić można na stronie internetowej www.zus.pl, zakładka "wydarzenia i szkolenia".

> *Wojciech Dyląg regionalny rzecznik prasowy w województwie podkarpackim*